Kalender DL Dateigröße:

Endformat:

**110 x 220 mm 100 x 210 mm**

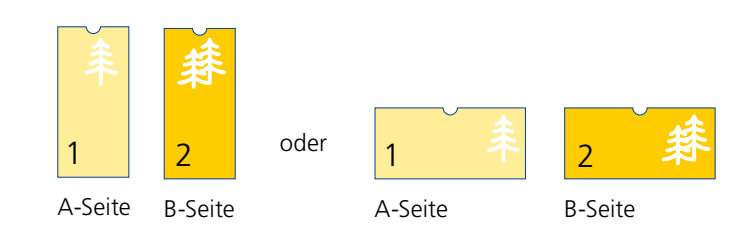

Bitte stellen sie uns die Daten in **einer** PDF-Datei zur Verfügung. Die Seiten müssen hierin fortlaufend sein.

Bitte geben Sie im Kommentarfeld an, ob die Bindung an der kurzen oder langen Seite erfolgen soll. Standardmäßig wird eine silberne Spirale verwendet. Ohne Aufpreis sind auch die Farben Weiß und Schwarz möglich. In der Mitte der Spirale befindet sich ein Aufhänger. **Bitte beachten Sie, dass die Lochung 10 mm in das Format hineingeht.**

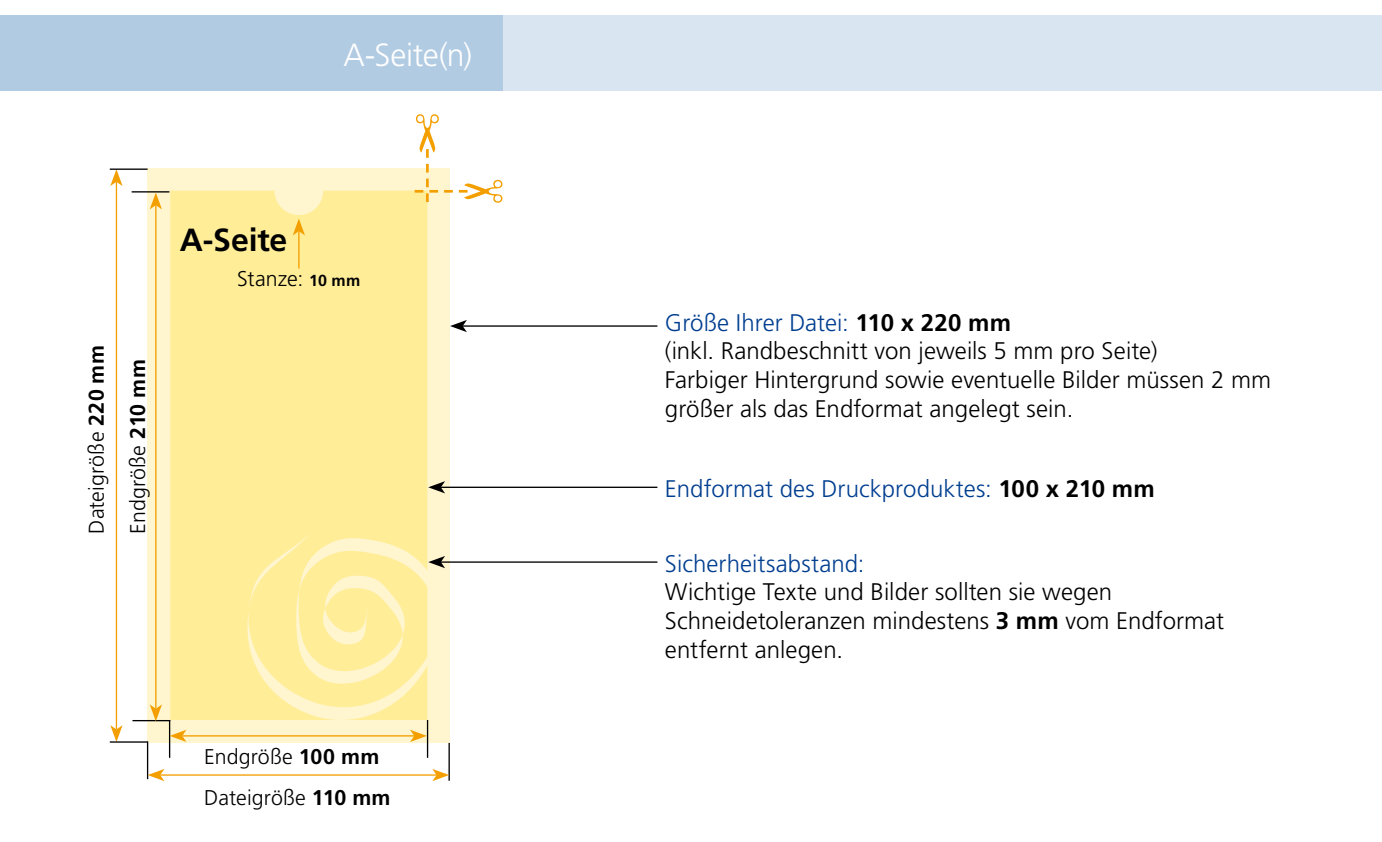

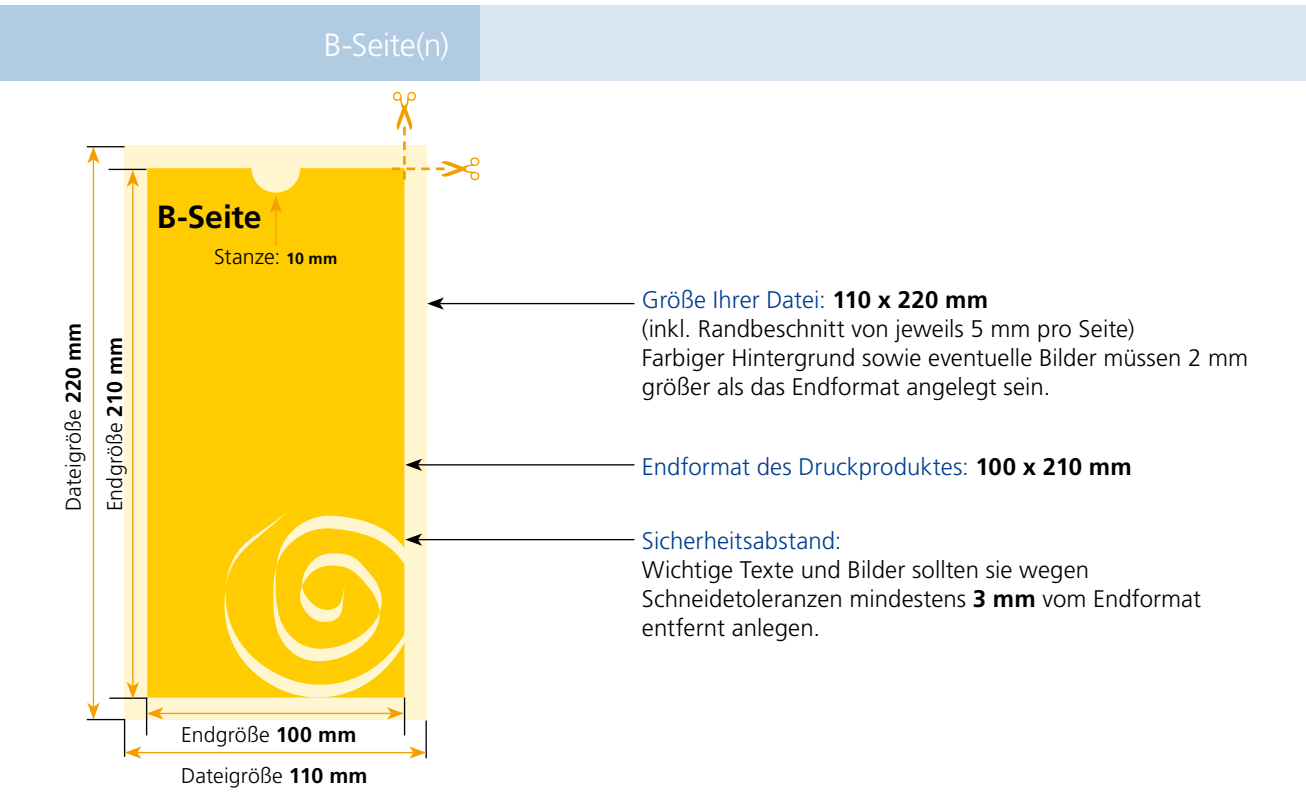

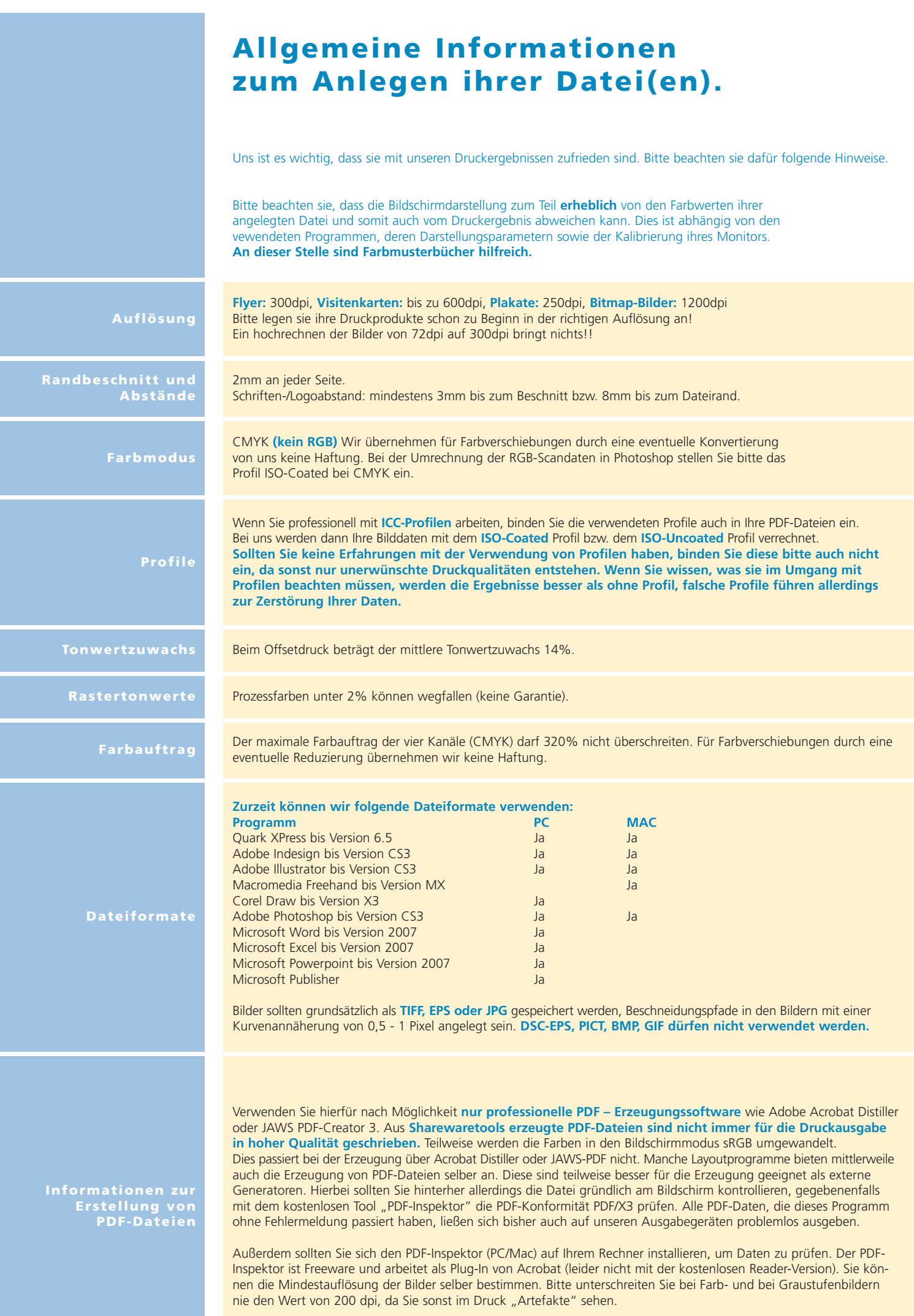